#### **OBJECTIFS :**

▪ Gérer professionnellement les mails; les tâches et l'agenda.

#### **PUBLIC VISÉ :**

■ Tout public.

#### **PRÉREQUIS :**

■ Aisance minimale avec la souris et le clavier.

### **MÉTHODES MOBILISÉES :**

- Alternance d'apports théoriques et pratiques
- Une animation interactive et pratique
- De nombreux exercices issus des activités des apprenants
- Des exercices en sous-groupes
- Animation vidéoprojetée

#### **MODALITÉS D'ÉVALUATION :**

#### **Des acquis :**

- Évaluation des acquis en fin de formation
- Attestation de fin de formation mentionnant l'atteinte des objectifs de la formation
- Mises en situation

#### **Mesure de satisfaction des stagiaires**

### **MODALITÉS D'ACCÈS :**

- Présentiel : locaux équipés mis à disposition
- Nous consulter pour toute question relative à l'accessibilité de nos formations aux personnes en situation de handicap

#### **DÉLAIS D'ACCÈS À NOS FORMATIONS :**

Réponse à vos demandes sous 72h et entrée en formation possible sous 90 jours maximum.

# **PROGRAMME**

# $J<sub>2</sub>$  06h00

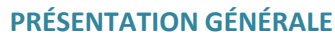

- Modification et personnalisation de l'affichage
- Les différents éléments

### **LA MESSAGERIE**

- Gestion des dossiers
- Champs utiles à connaitre (à, cc, cci...)
- Mise en place de signatures automatiques
- Demande d'un accusé de réception
- Envoi de messages à plusieurs destinataires
- Mise en évidence des mails reçus par couleurs
- Différentes manières d'envoyer des pièces jointes
- Classement manuel et efficace des messages
- Recherche de messages
- Utilisation des règles
- Gestion de l'archivage

## **LES CONTACTS**

- Gestion des contacts
- Création et utilisation de listes de distribution

#### **LE CALENDRIER**

- Les différents affichages
- Navigation dans un ou plusieurs calendriers
- Gestion de rendez-vous, uniques ou périodiques
- Modification de la durée d'un rendez vous
- Lancement d'Invitations aux participants
- Notions de partage de calendrier (sur exchange)

# **LES TÂCHES**

- Créer une tâche à partir d'un mail
- Avertir par des alarmes
- Les différents attributs d'une tâche

➢ Formation animée par un consultant et formateur senior spécialisé en nouvelles technologies de l'information.

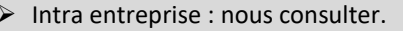

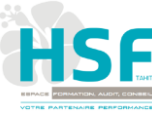

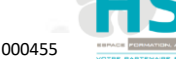

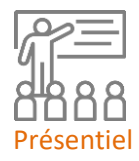